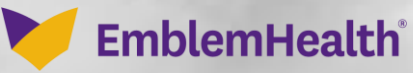

**SPANNAR AREA** 

é.

## Change Password

Quick Reference Guide (QRG)

This Quick Reference Guide (QRG) will provide an overview of the process for Change Password process:

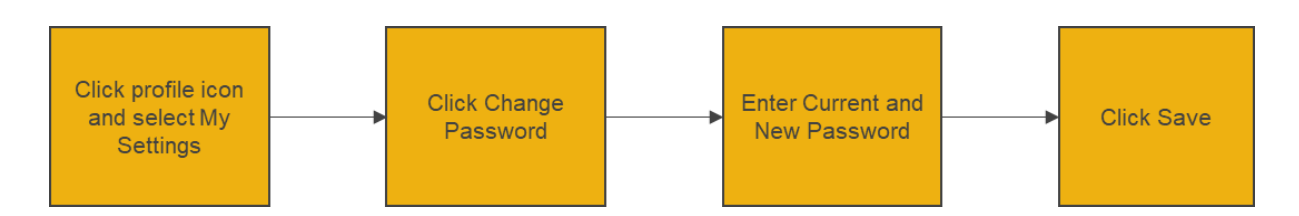

Let us look at the steps in detail for Change Password process:

## **Purpose: Change Password for Employer Portal.**

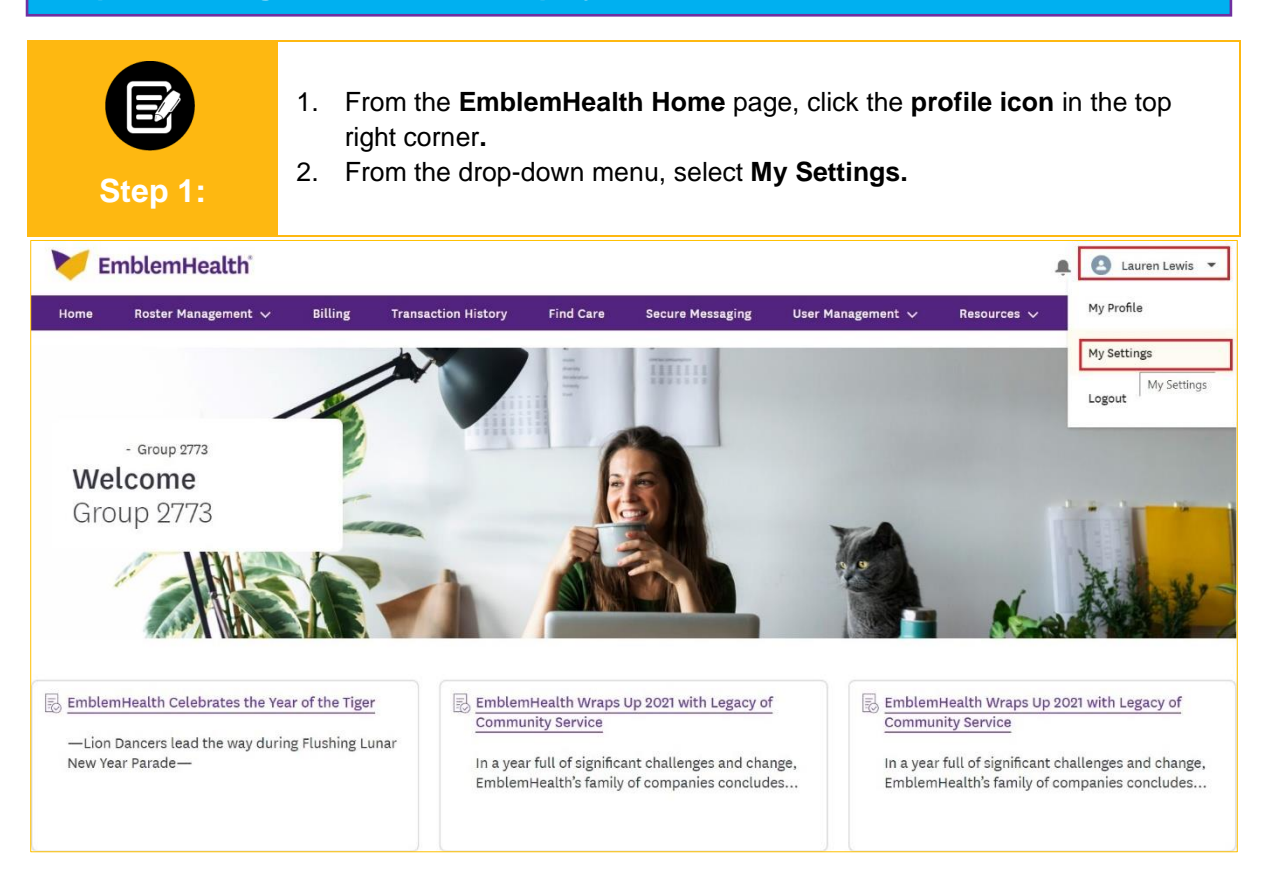

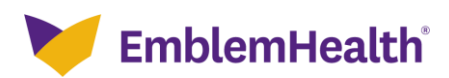

## Employer Portal – Profile Maintenance & **Dashboard**

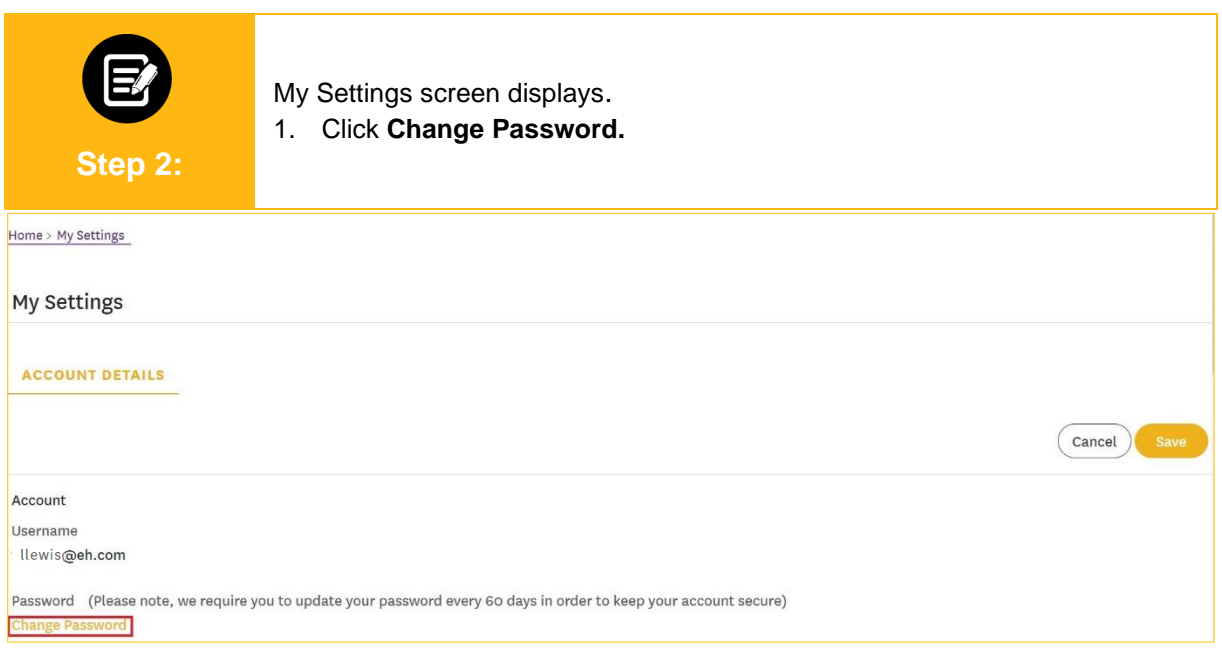

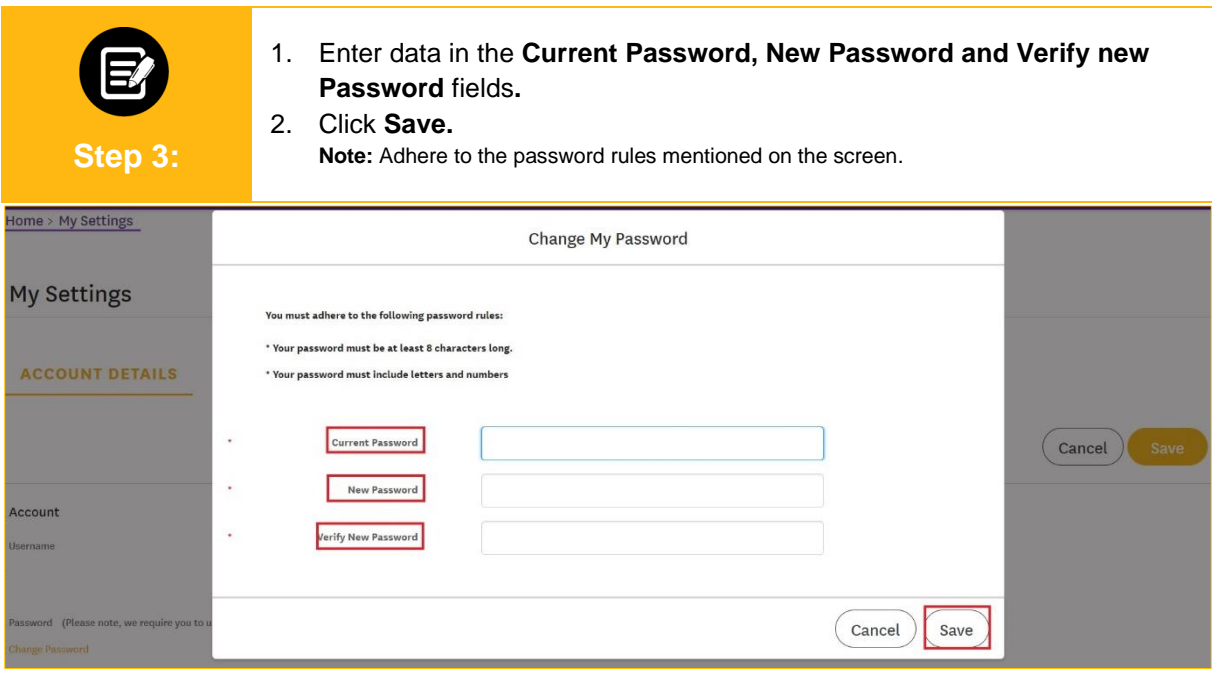

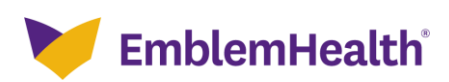

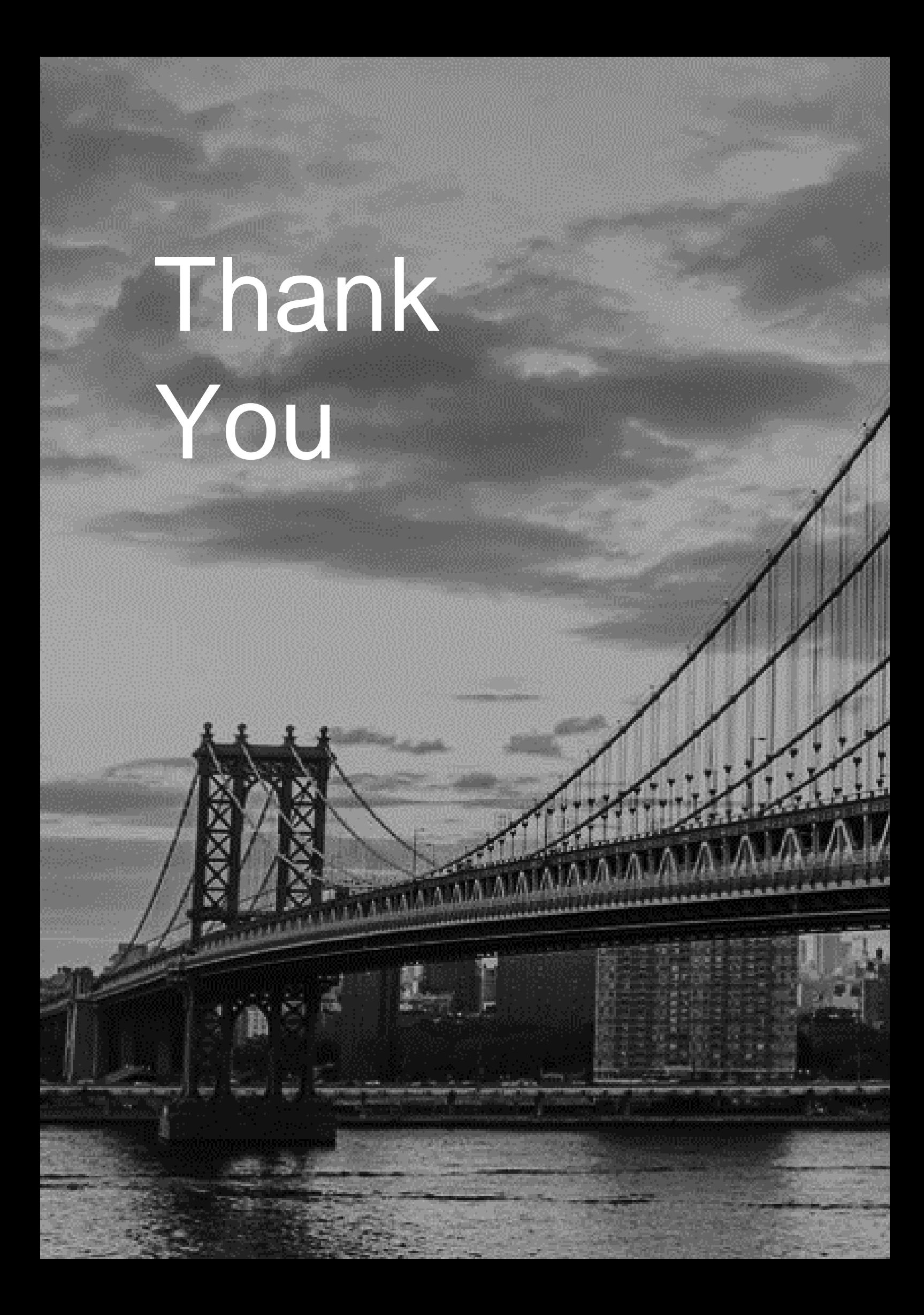